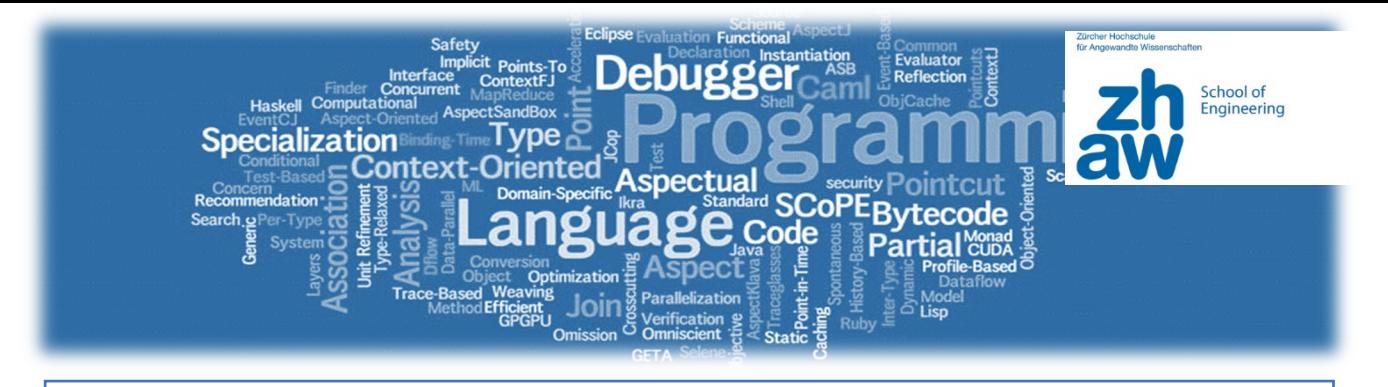

# **Arbeitsblatt 06 \_ Guess The Number**  Arbeitsblatt 06 \_ Guess The Number

## **Lösung: chances to win**

Chance to win using binary split:

 $P = \frac{1}{100} + \frac{1}{50} + \frac{1}{25} + \frac{1}{12.5} = ...$ 

The best is to code that. For example below in Matlab (not compact code, but easy to follow:)

```
clear all, close all,clc
a = 100.72.^{6}[0:1:9]b = zeros(1, 10);for i=1:10
     if i==1 
     b(i) = 1/a(i); else
      b(i) = b(i-1) + 1/a(i); end
end
```
a = 100.0000 50.0000 25.0000<br>12.5000 6.2500 3.1250 1.5625 12.5000 6.2500 3.1250 0.7813 0.3906 0.1953

The chances to win with 1 till 10 throughs are:

 $b = 0.0100 0.0300 0.0700 0.1500$ 0.3100 0.6300 1.2700 2.5500 5.1100 10.2300

### **Therefore for a fair game, the user needs to have 6 chances.**

Below we show some possible implementations. Not all of them have 6 chances, but this can be easily changed!

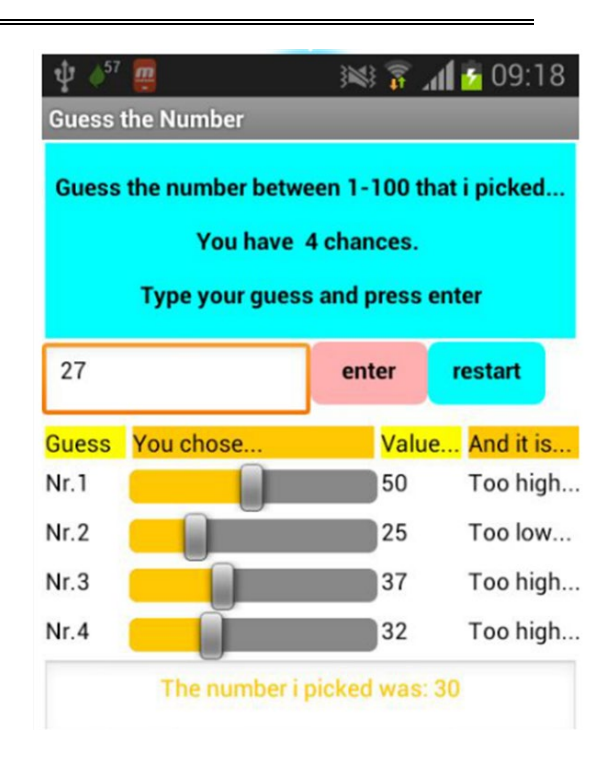

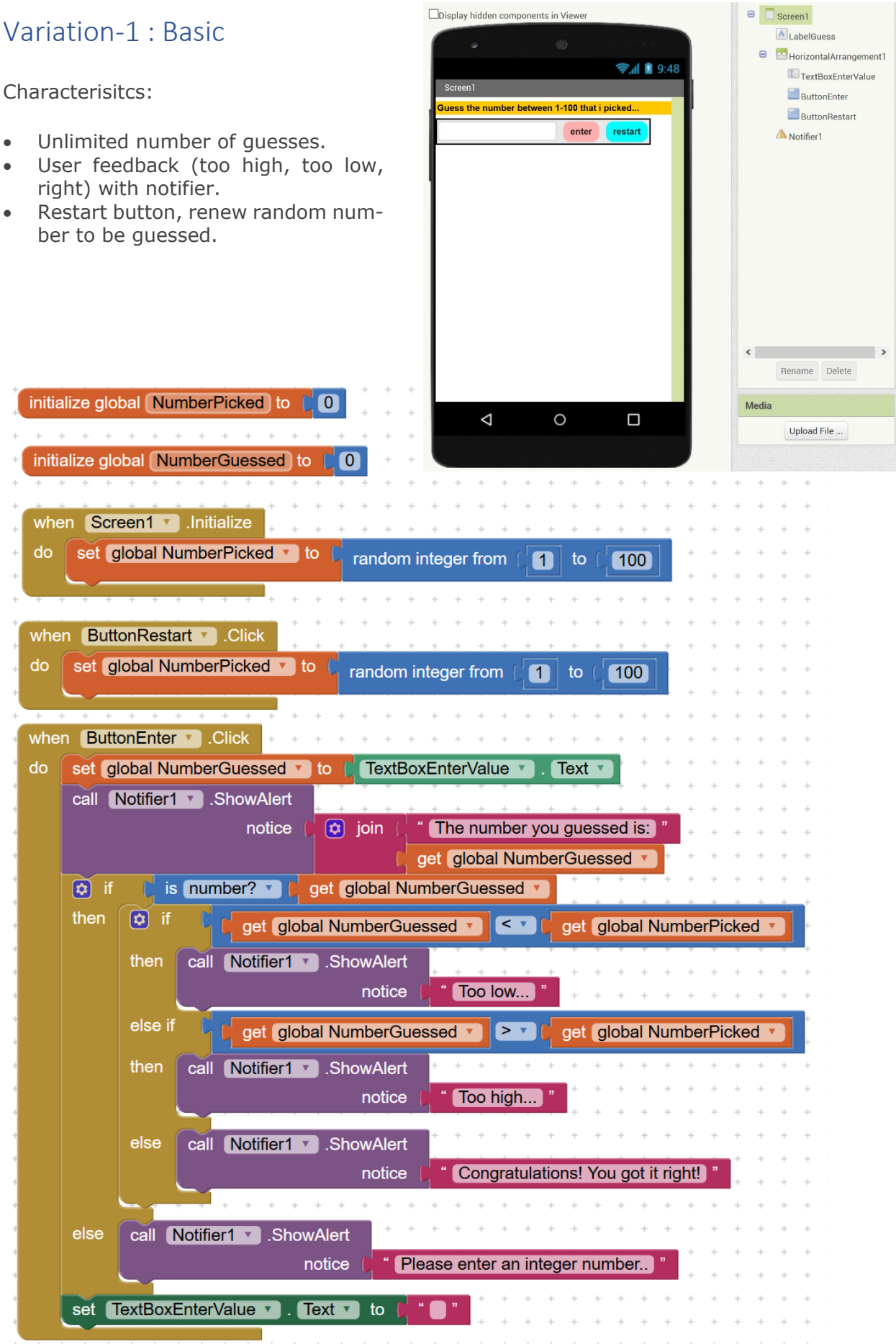

# Variation-2: Mid-Complex. Half-Brute-Force with Any-Component

### Characteristics:

- Limited and fixed number of guesses. Visualisation with table.
- Initialisation procedure.
- User feedback with slider.
- Labels and sliders blocks are "any-component" blocks, addressed within loop. Interesting to introduce lists and indexing.
- Restart button, renew random number to be guessed.

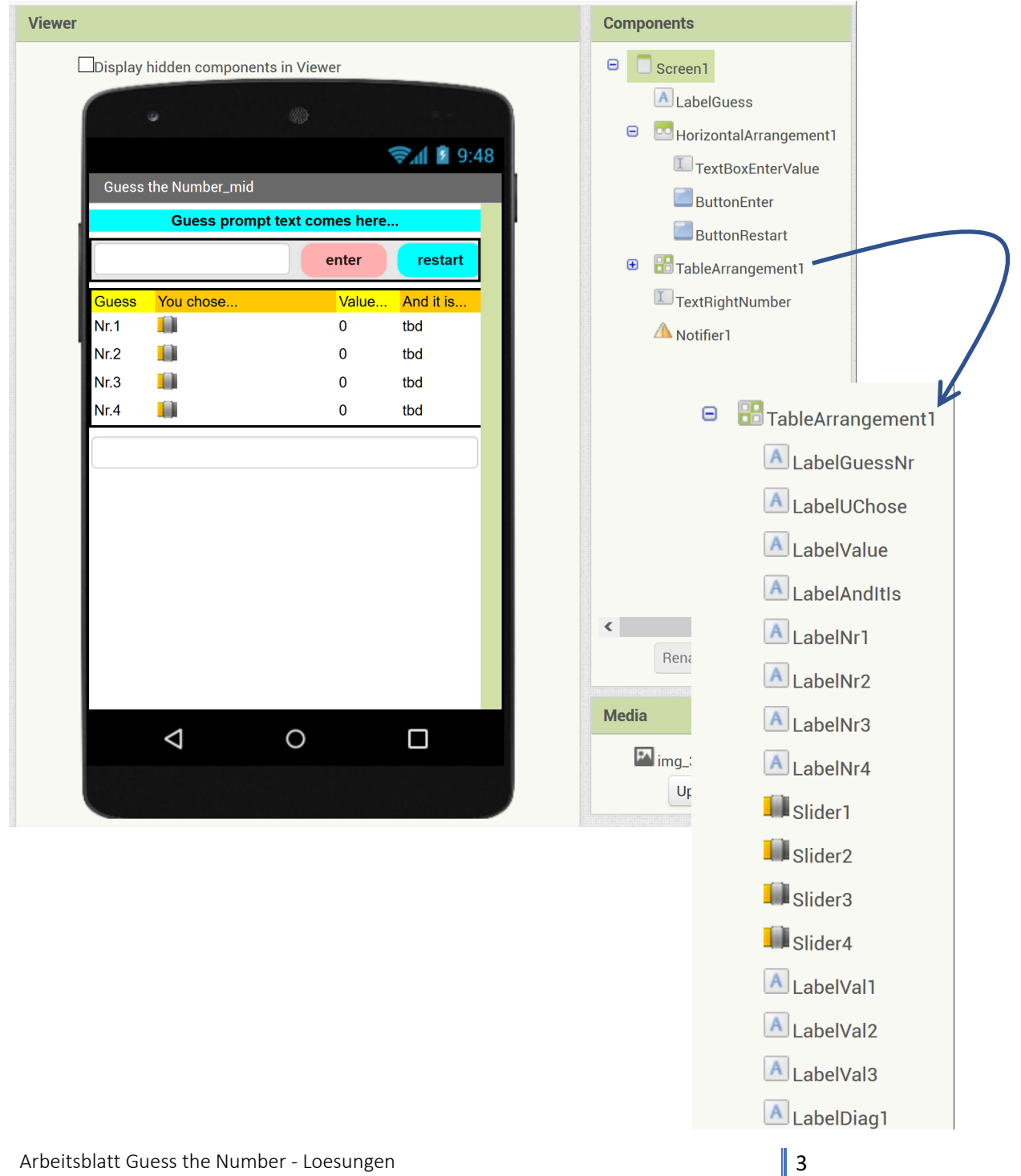

#### Variation 2- Code

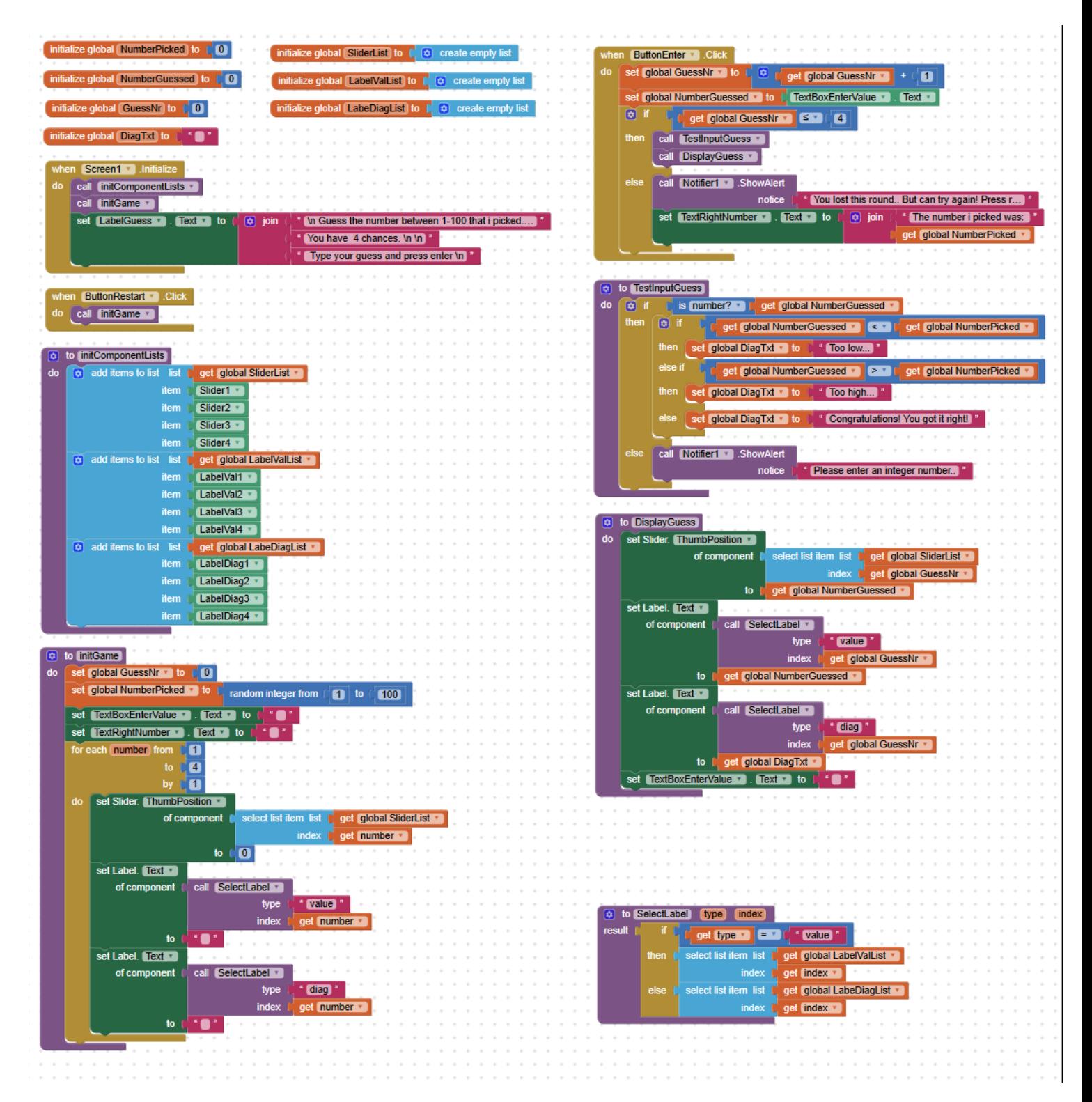

# Variation 3: Mid-high-Complex. Resizable Lists to select number of guesses

Characteristics:

- Number of guesses defined in global constant, and can be easily changed, without requiring any further changes in code.
- Extensive use of procedures. Nice example for "divide and conquer". But since code is flat in AI2, it gets large for a single screen.

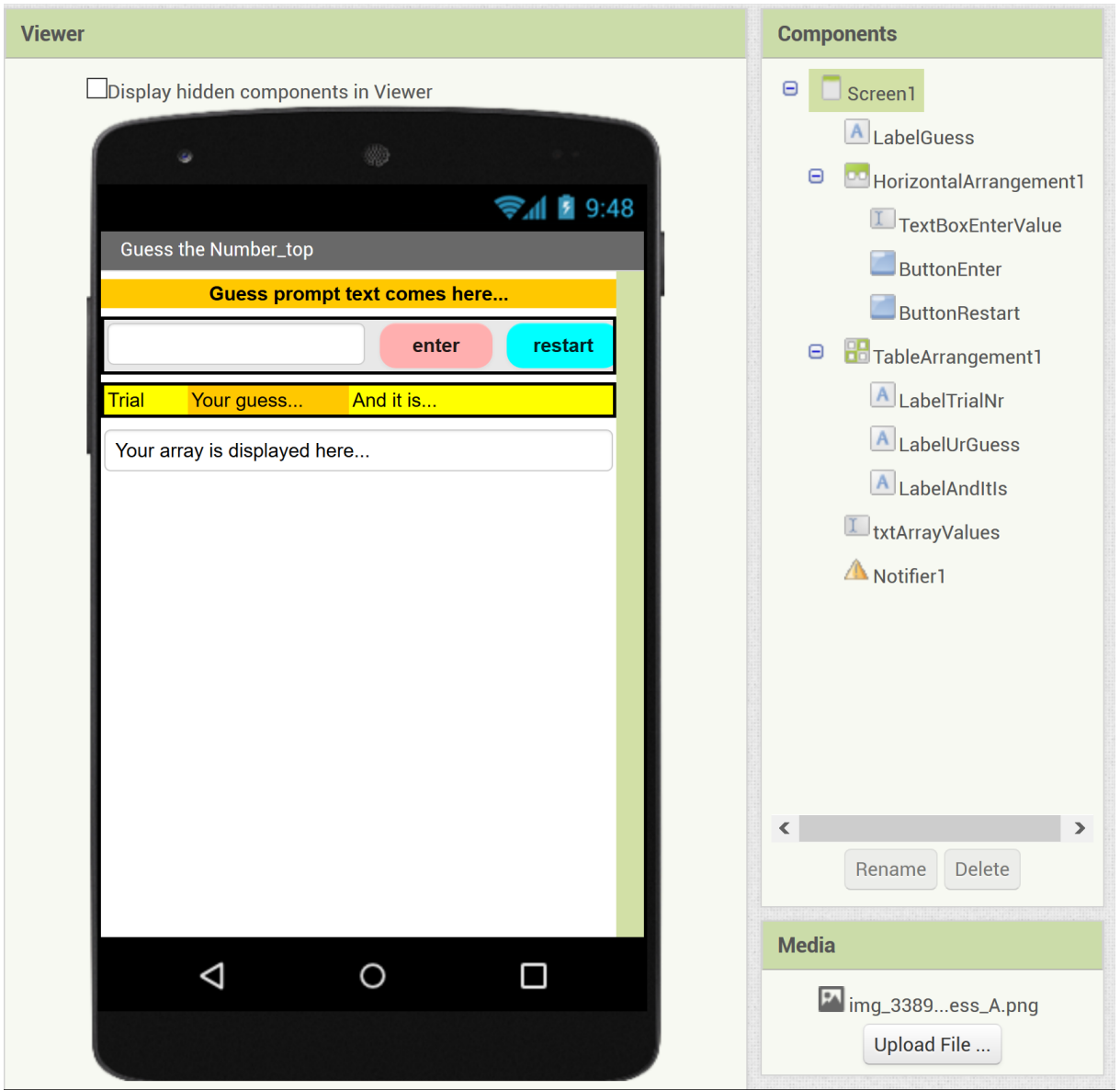

## Variation 3 : Code Part 1/3

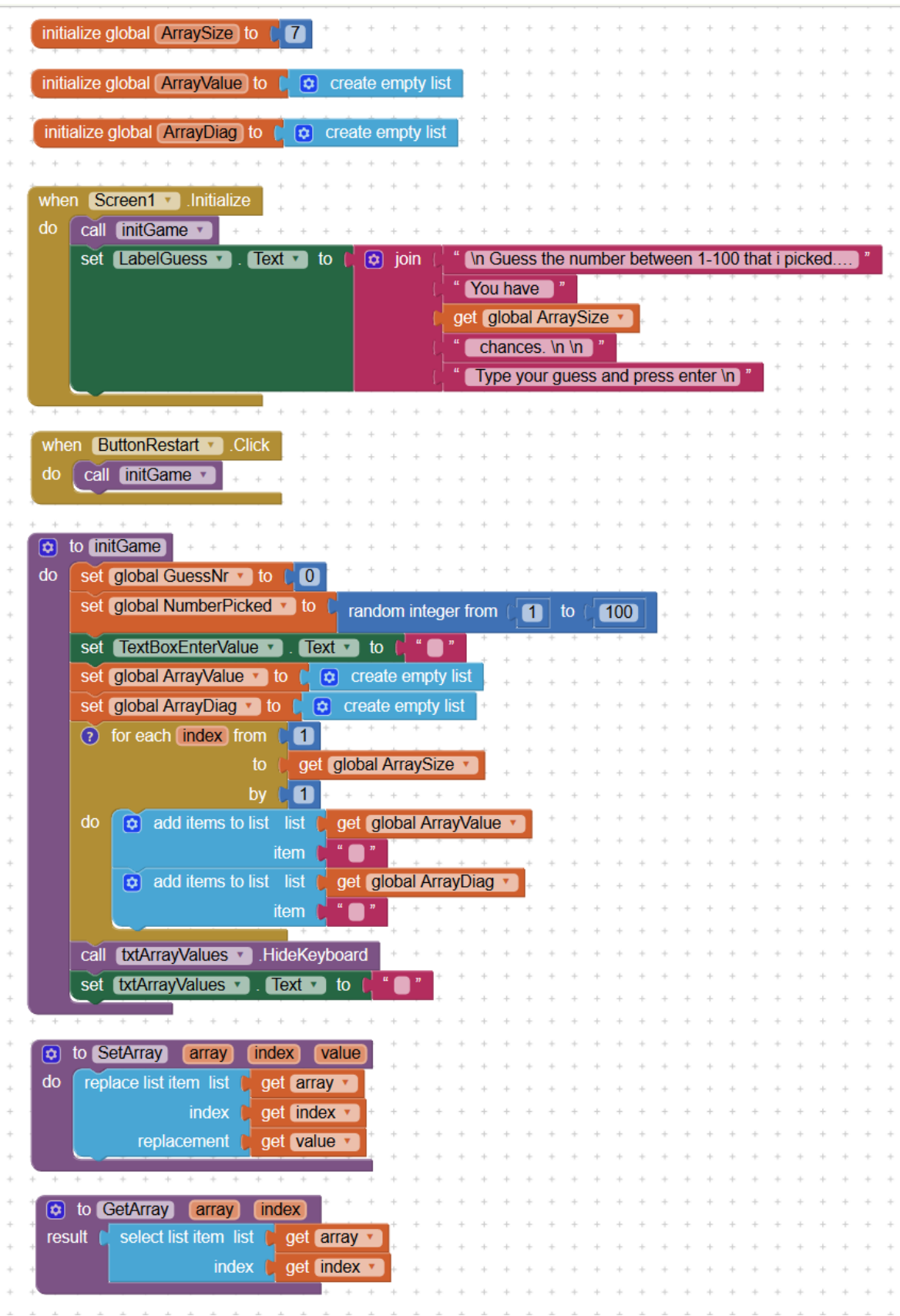

#### Variation 3 : Code Part 2/3

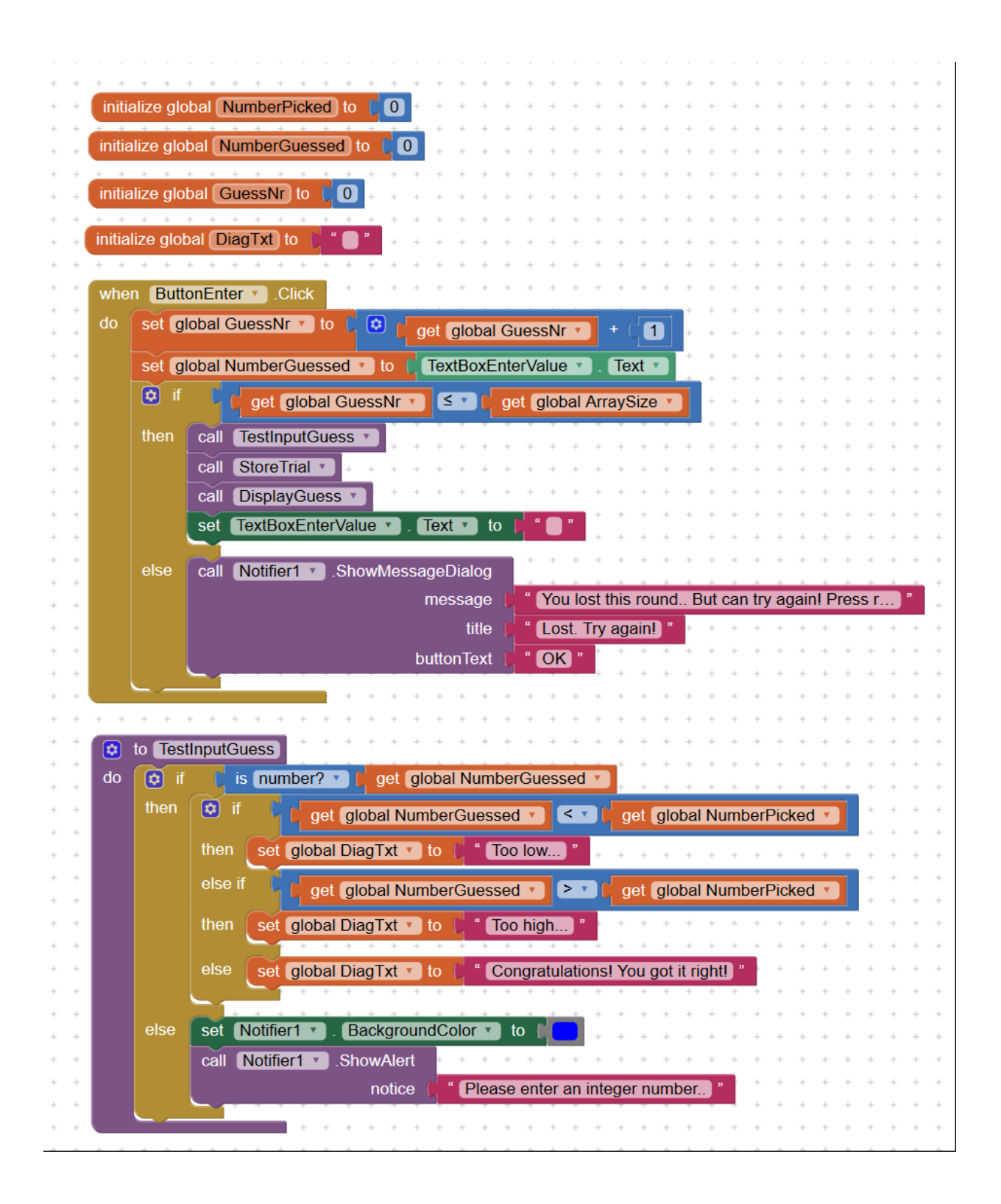

#### Variation 3 : Code Part 3/3

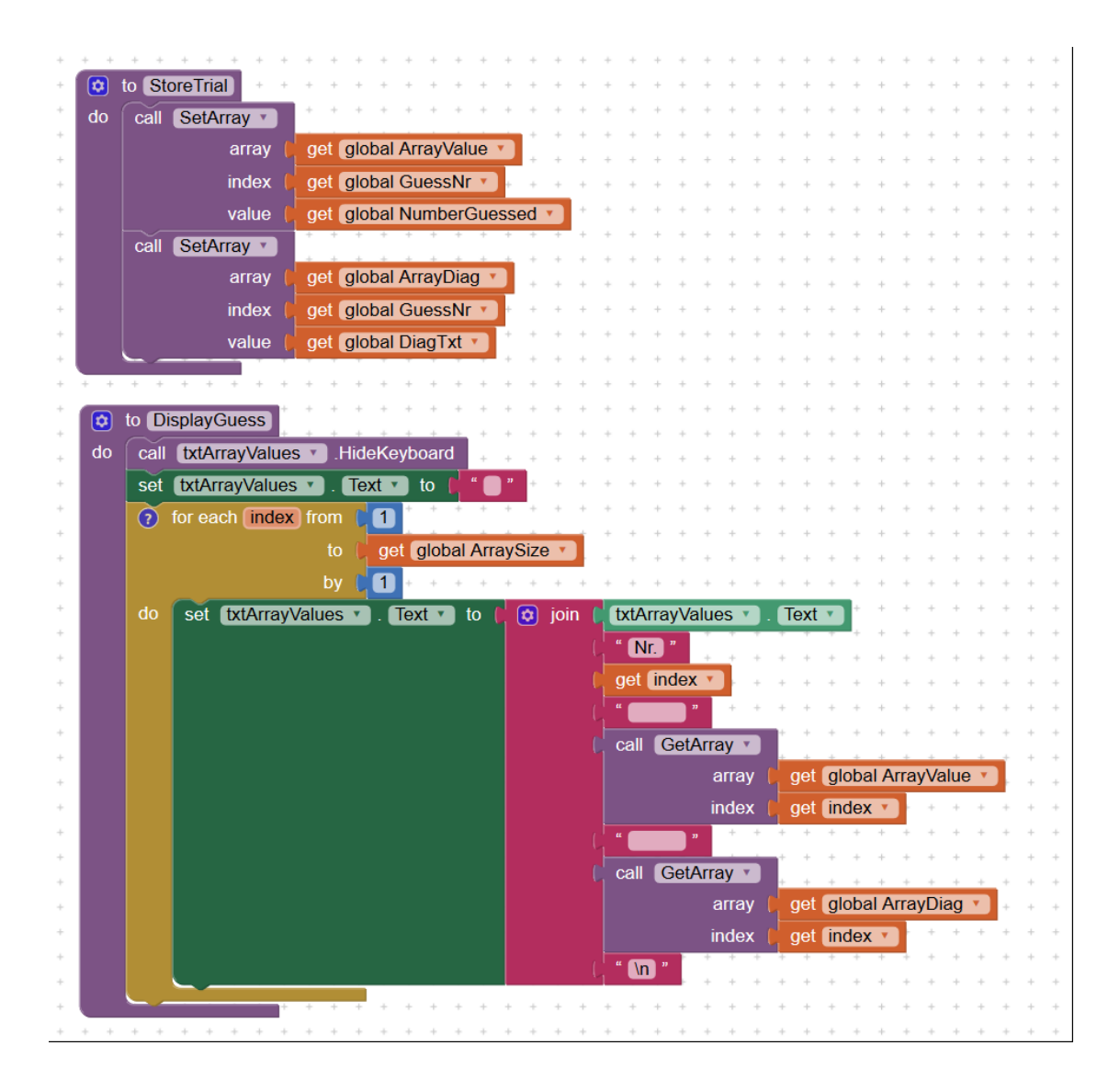